# Package 'DEXSeq'

April 9, 2015

<span id="page-0-0"></span>Version 1.12.2

Title Inference of differential exon usage in RNA-Seq

Author Simon Anders <sanders@fs.tum.de> and Alejandro Reyes

<alejandro.reyes@embl.de>, both at EMBL Heidelberg

Maintainer Alejandro Reyes <alejandro.reyes@embl.de>

Imports BiocGenerics, biomaRt, hwriter, methods, stringr, Rsamtools, statmod, geneplotter, genefilter, RColorBrewer

Depends Biobase, GenomicRanges, IRanges, DESeq2 (>= 1.5.63), BiocParallel

**Suggests** GenomicFeatures ( $>= 1.13.29$ ), pasilla ( $>= 0.2.22$ ), parathyroidSE, BiocStyle, knitr

Enhances parallel

Description The package is focused on finding differential exon usage using RNA-seq exon counts between samples with different experimental designs. It provides functions that allows the user to make the necessary statistical tests based on a model that uses the negative binomial distribution to estimate the variance between biological replicates and generalized linear models for testing. The package also provides functions for the visualization and exploration of the results.

License GPL  $(>= 3)$ 

# URL

biocViews Sequencing, RNASeq, DifferentialExpression

VignetteBuilder knitr

# R topics documented:

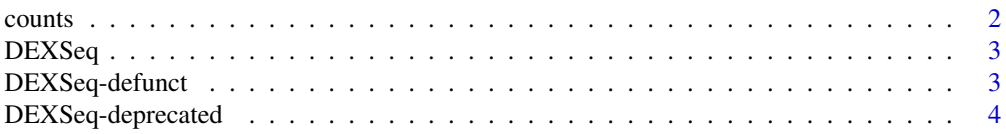

#### <span id="page-1-0"></span> $2 \cos \theta$  counts

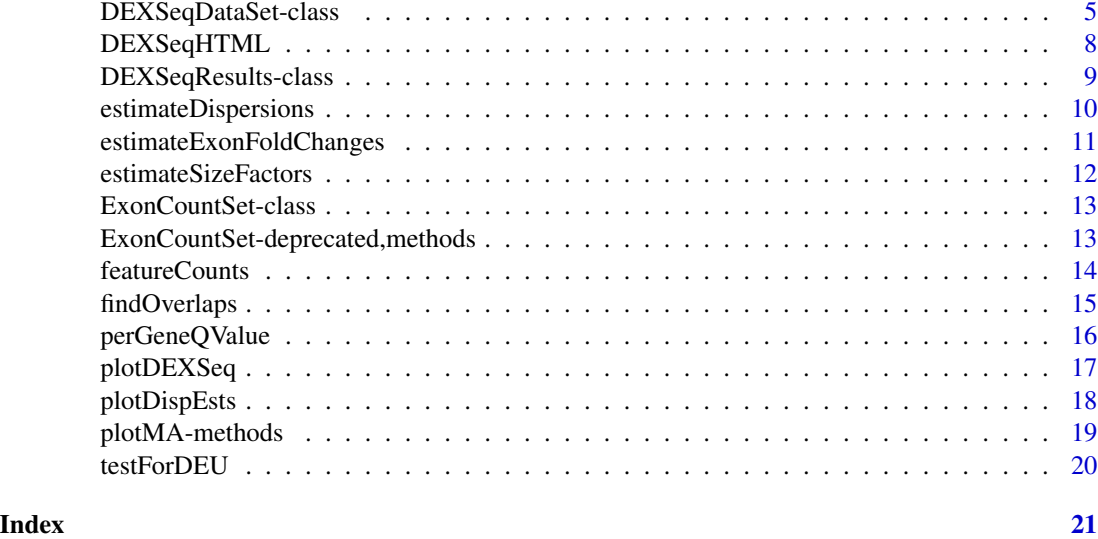

counts *Accessors for the 'counts' slot of a DEXSeqResults object.*

# Description

The counts slot holds the count data as a matrix of non-negative integer count values, one row for each observational unit (gene or the like), and one column for each sample.

#### Usage

```
## S4 method for signature DEXSeqResults
counts(object,normalized=FALSE)
```
# Arguments

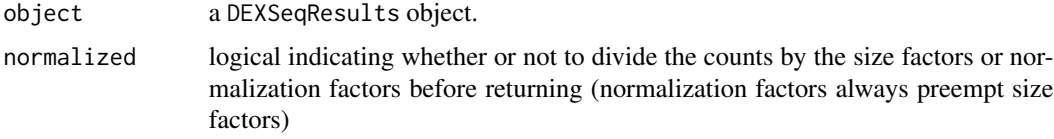

# Value

an integer matrix

```
data(pasillaDEXSeqDataSet, package="pasilla")
head( counts( dxd ))
```
<span id="page-2-0"></span>

This function is a wrapper that calls the necessary functions to perform a differential exon usage test in a single command.

# Usage

```
DEXSeq(object,
 fullModel=design(object),
 reducedModel = ~ sample + exon,BPPARAM=MulticoreParam(workers=1),
 fitExpToVar="condition", quiet=TRUE )
```
# Arguments

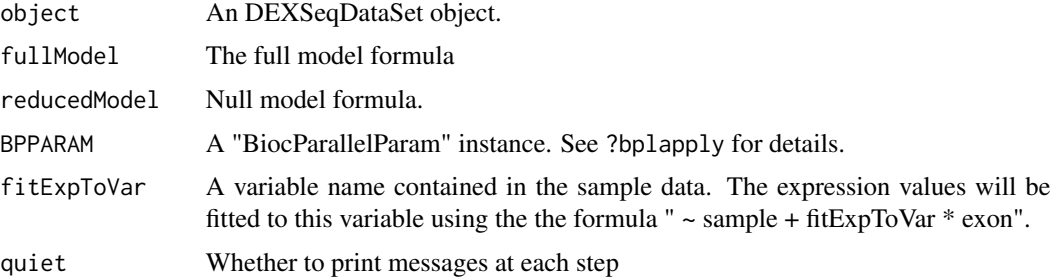

# Value

A DEXSeqResults object.

# Examples

```
data(pasillaDEXSeqDataSet, package="pasilla")
dxr <- DEXSeq( dxd )
```
DEXSeq-defunct *This functions are defunct and will be deleted*

# Description

The functions that are defunct, they will be removed in the next release.

<span id="page-3-0"></span>

The ExonCountSet object has been deprecated and substituted by the DEXSeqDataSet object. Therefore, all the functions and methods for the ExonCountSet object will be deprecated and defunct at the next releases. These functions have been subsituted by new functions that are compatible with the newer versions of DEXSeq.

#### Details

The replacements of deprecated function are summarized in the following items.

- newExonCountSet: DEXseqDataSet
- DEUresultTable: DEXseqResults
- subsetByGenes:
- geneCountTable:
- estimateExonDispersionsForModelFrame\_BM: estimateDispersions-DEXSeqDataSet
- estimateDispersions\_BM: estimateDispersions-DEXSeqDataSet
- testGeneForDEU\_BM: testForDEU
- testForDEU\_BM: testForDEU
- doCompleteDEUAnalysis: DEXSeq
- makeCompleteDEUAnalysis\_BM: DEXSeq
- read.HTSeqCounts: DEXSeqDataSetFromHTSeq
- countTableForGene:
- fitDispersionFunction: estimateDispersions-DEXSeqDataSet
- estimatelog2FoldChange: estimateExonFoldChanges
- modelFrameForGene:
- buildExonCountSet: DEXSeqDataSetFromSE
- constructModelFrame:
- getCountVector:
- estimateExonDispersion: estimateDispersions-DEXSeqDataSet
- testExonForDEU: testForDEU
- doCompleteDEUAnalysis: DEXSeq

<span id="page-4-0"></span>DEXSeqDataSet-class *DEXSeqDataSet object and constructors*

# Description

The DEXSeqDataSet is a subclass of DESeqDataSet, specifically designed to adapt the DESeqDataSet to test for differences in exon usage.

# Usage

```
DEXSeqDataSet( countData, sampleData,
  design= \sim sample + exon + condition: exon,
  featureID, groupID, featureRanges=NULL,
  transcripts=NULL)
DEXSeqDataSetFromHTSeq(
  countfiles, sampleData,
  design= ~ sample + exon + condition:exon,
  flattenedfile=NULL )
DEXSeqDataSetFromSE( SE,
  design= ~ sample + exon + condition:exon )
```
#### Arguments

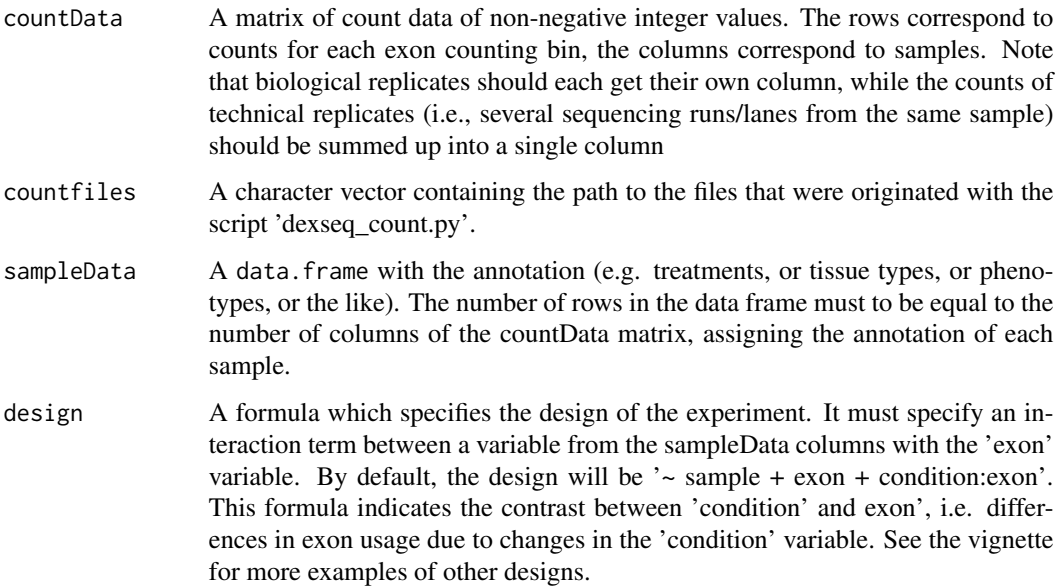

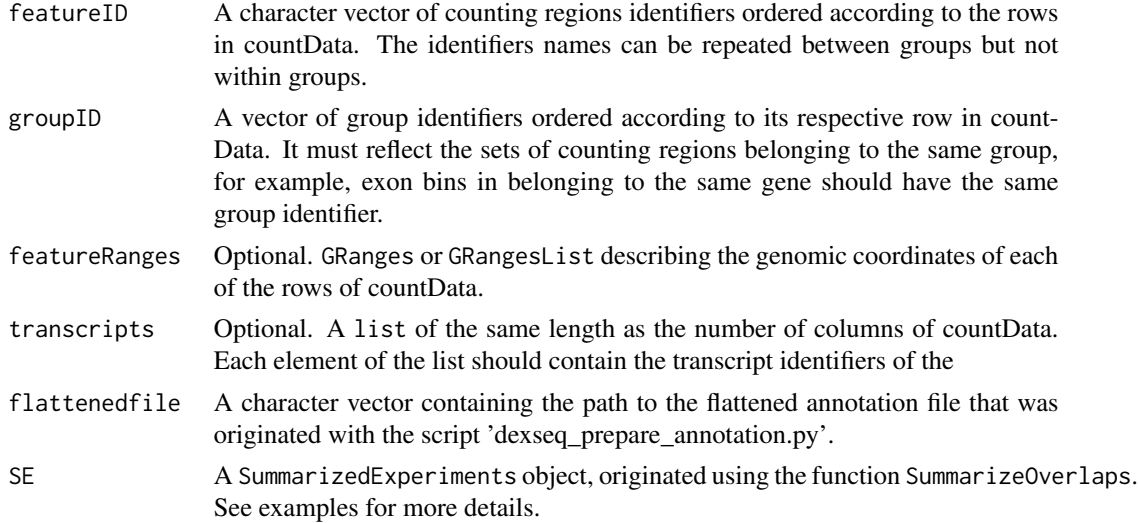

#### Value

A DEXSeqDataSet object.

# See Also

DEXSeqDataSetFromHTSeq DEXSeqDataSetFromSE

# Examples

```
## Not run:
 #######################################
 ### From the output of the ####
 ### acconpaning python scripts ###
 #######################################
 inDir = system.file("extdata", package="pasilla", mustWork=TRUE)
 flattenedfile = file.path(inDir, "Dmel.BDGP5.25.62.DEXSeq.chr.gff")
 sampleData = data.frame(
     condition = c( rep("treated", 3), rep("untreated", 4) ),
      type = c("single", "paired", "paired", "single", "single", "paired", "paired") )
 countFiles <- list.files(inDir, pattern="fb.txt")
 rownames( sampleData ) <- countFiles
 DEXSeqDataSetFromHTSeq(
   countfiles=file.path( inDir, countFiles ),
   sampleData = sampleData,
   design = \sim sample + exon + type:exon + condition:exon,
   flattenedfile=flattenedfile )
```
#######################################

```
### From GRanges derived objects ###
#######################################
library(GenomicRanges)
library(GenomicFeatures)
library(GenomicAlignments)
hse <- makeTranscriptDbFromBiomart(
  biomart="ensembl", dataset="hsapiens_gene_ensembl" )
bamDir <- system.file(
  "extdata", package="parathyroidSE", mustWork=TRUE )
fls <- list.files( bamDir, pattern="bam$", full=TRUE )
bamlst <- BamFileList(
  fls, index=character(),
  yieldSize=100000, obeyQname=TRUE )
exonicParts <- disjointExons( hse, aggregateGenes=FALSE )
SE <- summarizeOverlaps( exonicParts, bamlst,
  mode="Union", singleEnd=FALSE,
  ignore.strand=TRUE, inter.feature=FALSE, fragments=TRUE )
colData(SE)$condition <- c("A", "A", "B")
DEXSeqDataSetFromSE( SE,
  design= ~ sample + exon + condition:exon )
#######################################
### From elementary data structures ###
#######################################
countData <- matrix( rpois(10000, 100), nrow=1000 )
sampleData <- data.frame(
    condition=rep( c("untreated", "treated"), each=5 ) )
design <- formula( ~ sample + exon + condition:exon )
groupID <- rep(
    paste0("gene", 1:10),
    each= 100 )
featureID <- rep(
    paste0("exon", 1:10),
    times= 100 )
DEXSeqDataSet( countData, sampleData, design,
            featureID, groupID )
```
## End(Not run)

<span id="page-7-0"></span>

This function generates an HTML report from the results of a DEXSeqResults object. Gives an simple report to explore differential exon usage results.

# Usage

```
DEXSeqHTML(object, genes=NULL, path="DEXSeqReport", file="testForDEU.html",
  fitExpToVar="condition", FDR=0.1, color=NULL, color.samples=NULL,
mart="", filter="", attributes="", extraCols=NULL, BPPARAM=MulticoreParam(workers=1))
```
# Arguments

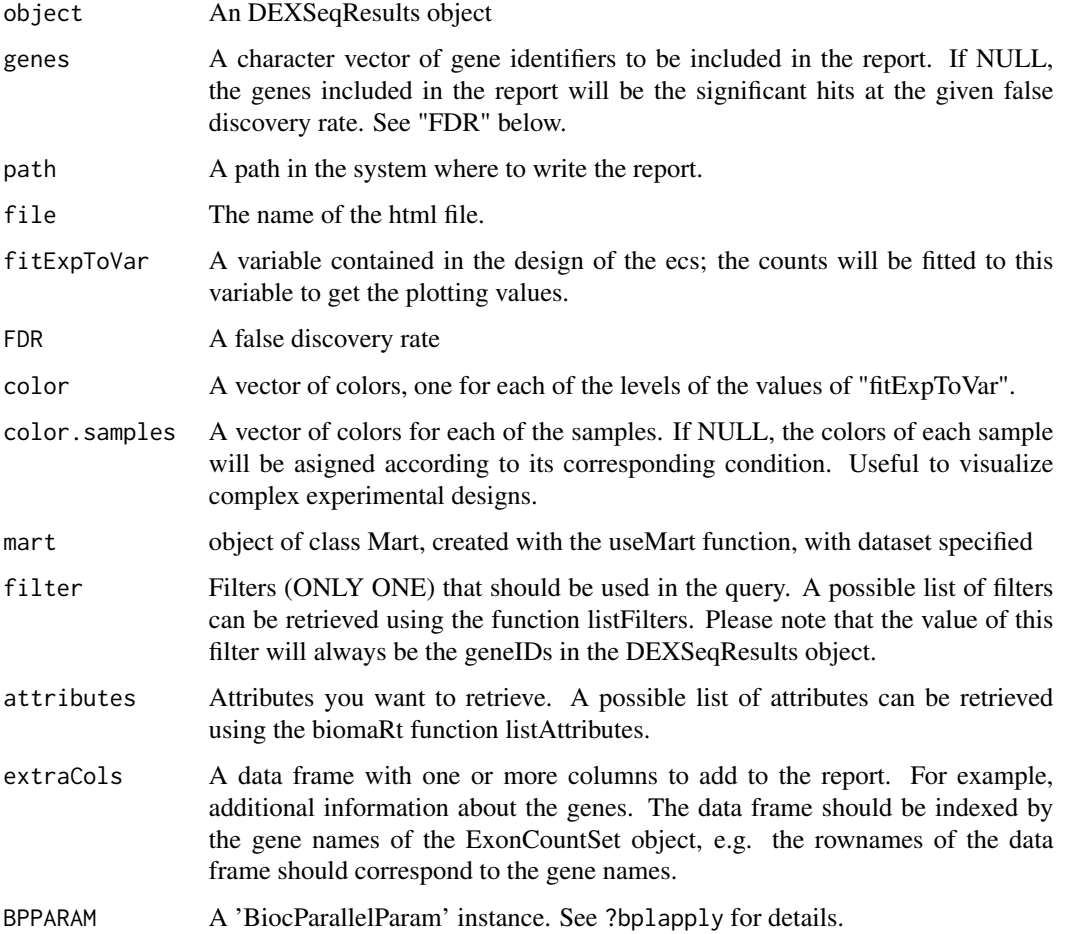

#### <span id="page-8-0"></span>Value

This function will write an HTML report in the directory specified by 'path'. There, it will create an html file with the initial report page and a directory called "files" in which SVG files with the plots and other html files are placed. Different plots with different labels are generated for each gene: - counts: the raw data, for each sample - fitted expression: the fitted coefficients per compared condition (e.g.: treated, untreated) - fitted splicing: as 'expression', but after removing overall gene-level differential expression: this is the view most relevant for the interpretation of DEXSeq results, which are about changes in relative exon usage (i.e.: relative to overall gene expression)

#### Examples

```
## Not run:
  data(pasillaDEXSeqDataSet, package="pasilla")
  dxr <- DEXSeq( dxd )
  DEXSeqHTML( object=dxr )
```
## End(Not run)

DEXSeqResults-class *DEXSeqResults object*

#### Description

The DEXSeqResults object is a subclass of a DataFrame. It collects relevant information from a DEXSeqDataSet object with the results generated from testing for differences in exon usage.

### Usage

```
DEXSeqResults( object )
```
# Arguments

object A DEXSeqDataSet object.

#### Value

A DEXSeqResults object.

```
data(pasillaDEXSeqDataSet, package="pasilla")
dxd <- estimateSizeFactors( dxd )
dxd <- estimateDispersions( dxd )
dxd <- testForDEU( dxd )
dxr <- DEXSeqResults( dxd )
```
<span id="page-9-0"></span>estimateDispersions *Estimate the dispersions for a DEXSeqDataSet*

#### Description

This function obtains dispersion estimates for negative binomial distributed data for the specific case for DEXSeq.

#### Usage

```
## S4 method for signature DEXSeqDataSet
estimateDispersions( object, fitType=c("parametric","local","mean"),maxit=100, quiet=FALSE, formula=
```
# Arguments

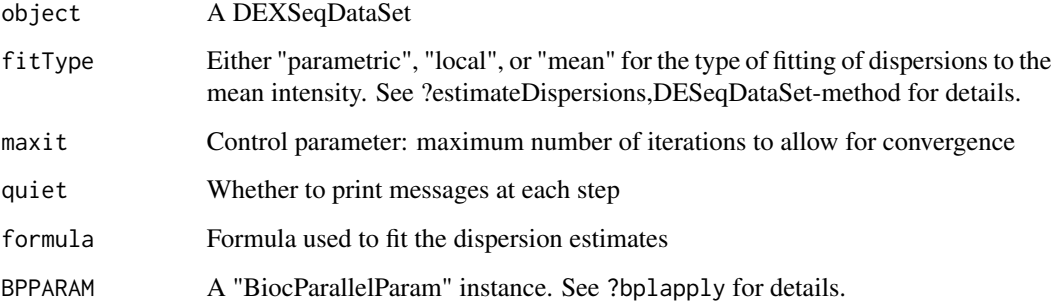

# Details

See ?estimateDispersions,DESeqDataSet-method for details.

# Value

A DEXSeqDataSet with the dispersion information filled in as metadata columns.

```
data(pasillaDEXSeqDataSet, package="pasilla")
dxd <- estimateSizeFactors( dxd )
dxd <- estimateDispersions( dxd )
```
<span id="page-10-0"></span>estimateExonFoldChanges

*Estimates exon usage coefficients from the fitted terms of the GLM.*

# Description

This function calculates the exon usage coefficients and fold changes (on log2 scale) between the different conditions.

#### Usage

```
estimateExonFoldChanges( object,
   fitExpToVar = "condition", denominator = "",
   BPPARAM=MulticoreParam(workers=1), maxRowsMF=3000)
```
#### Arguments

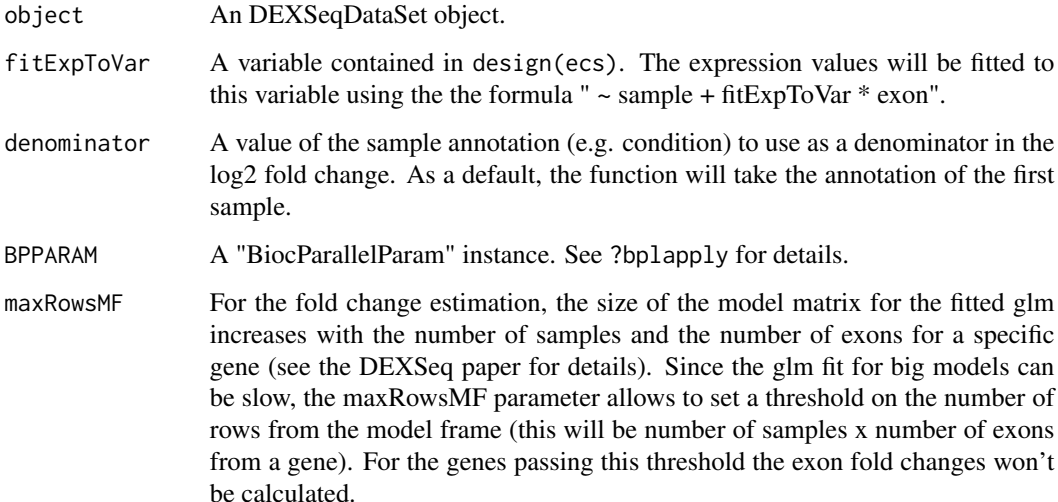

#### Details

Exon usage coefficients are calculated by fitting a GLM from the joint data of all exons of the same gene. The model frame can be found in the slot object@modelFrameBM of a DEXSeqDataSet object. The model '~ sample + fitExpToVar \* exon' is fitted. The resulted coefficients are arranged and reformatted in order to remove gene expression effects (absorbed by the 'sample' variable in the formula), leaving only exon usage effects for each individual exon in each level of 'fitExpToVar'. These values are used by the function plotDEXSeq.

# Examples

```
data(pasillaDEXSeqDataSet, package="pasilla")
dxd <- estimateSizeFactors( dxd )
dxd <- estimateDispersions( dxd )
dxd <- testForDEU( dxd )
dxd <- estimateExonFoldChanges( dxd )
```
estimateSizeFactors *Estimate the size factors for a DEXSeqDataSet*

# Description

Estimate the size factors for a DEXSeqDataSet

### Usage

```
## S4 method for signature DEXSeqDataSet
estimateSizeFactors(object,locfunc=median,geoMeans)
```
### Arguments

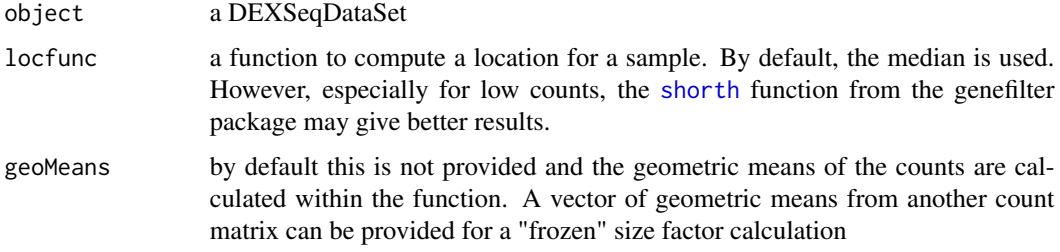

# Details

This function calls the method estimateSizeFactors for the DESeqDataSet object, and adapts it to the specific use to the DEXSeqDataSet.

#### Value

The DEXSeqDataSet passed as parameters, with the size factors filled in.

# References

• Simon Anders, Wolfgang Huber: Differential expression analysis for sequence count data. Genome Biology 11 (2010) R106, <http://dx.doi.org/10.1186/gb-2010-11-10-r106>

<span id="page-11-0"></span>

<span id="page-12-0"></span>ExonCountSet-class *This class has been deprecated and will become defunct.*

#### **Description**

The ExonCountSet object has been deprecated and substituted by the DEXSeqDataSet object. Therefore, all the functions and methods for the ExonCountSet object will be deprecated and defunct at the next releases. These functions have been subsituted by new functions that are compatible with the newer versions of DEXSeq.

ExonCountSet-deprecated,methods *Deprecated methods for ExonCountSet object*

#### **Description**

The ExonCountSet object has been deprecated and substituted by the DEXSeqDataSet object. Therefore, all the functions and methods for the ExonCountSet object will be deprecated and defunct at the next releases. These functions have been subsituted by new functions that are compatible with the newer versions of DEXSeq.

### Details

The replacements of deprecated function are summarized in the following items.

- plotDispEsts,ExonCountSet: plotDispEsts,DESeqDataSet
- plotMA-ExonCountSet: plotMA-DESeqDataSet and plotMA-DESeqResults
- counts-ExonCountSet: counts-DESeqDataSet, featureCounts-DEXSeqDataSet, counts-DEXSeqResults
- sizeFactors-ExonCountSet: sizeFactors-DESeqDataSet
- design-ExonCountSet: sampleAnnotation-DEXSeqDataSet
- estimateSizeFactors-ExonCountSet: estimateSizeFactors-DEXSeqDataSet
- estimateDispersions-ExonCountSet: estimateDispersions-DEXSeqDataSet

<span id="page-13-0"></span>

Accessor functions of the DEXSeqDataSet object.

# Usage

```
featureCounts(object, normalized=FALSE)
featureIDs( object )
featureIDs( object ) <- value
exonIDs( object )
exonIDs( object ) <- value
groupIDs( object )
groupIDs( object ) <- value
geneIDs( object )
geneIDs( object ) <- value
sampleAnnotation( object )
```
# Arguments

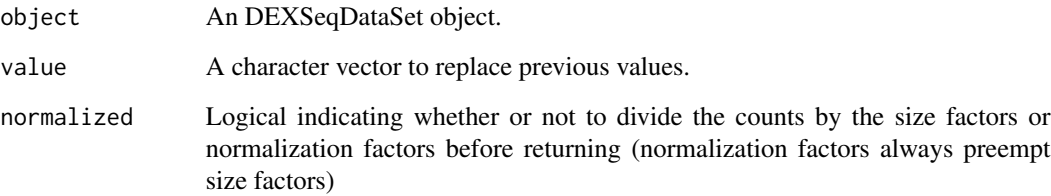

# Value

'featureCounts' access the counts per exonic region or feature region names. 'featureIDs' and 'exonIDs' are accessor functions for the exon bin or features identifiers. 'groupIDs' and 'geneIDs' are accessor functions for the character vector grouping the features, for example exonIDs from the same gene are grouped together by having the same value in the geneIDs. 'sampleAnnotation' is an accessor for the information from the samples.

### <span id="page-14-0"></span>findOverlaps 15

# Examples

```
data(pasillaDEXSeqDataSet, package="pasilla")
head( featureCounts( dxd ) )
head( featureIDs(dxd))
head( exonIDs(dxd))
```
<span id="page-14-1"></span>

findOverlaps *Methods from GRanges overlaps for the DEXSeq object*

#### Description

This function generates an MA plot.

#### Usage

```
## S4 method for signature DEXSeqResults, GenomicRanges
subsetByOverlaps( query, subject, maxgap = 0L,
  minoverlap = 1L, type = c("any", "start", "end", "within", "equal"), ignore.strand = FALSE )
  ## S4 method for signature DEXSeqResults, GenomicRanges
findOverlaps( query, subject, maxgap = 0L,
  minoverlap = 1L, type = c("any", "start", "end", "within", "equal"), ignore.strand = FALSE )
```
# **Arguments**

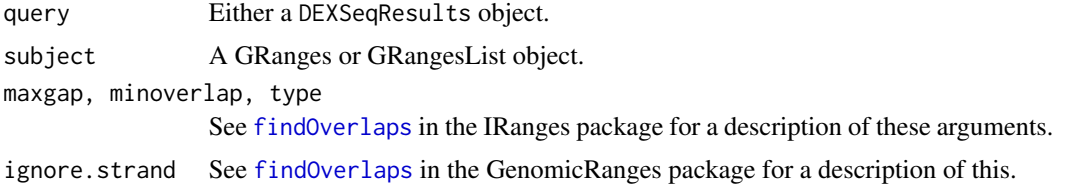

```
data(pasillaDEXSeqDataSet, package="pasilla")
dxd <- estimateSizeFactors( dxd )
dxd <- estimateDispersions( dxd )
dxd <- testForDEU( dxd )
dxr <- DEXSeqResults( dxd )
interestingRegion = GRanges("chr2L", IRanges(start=3872658, end=3875302))
subsetByOverlaps( query=dxr, subject=interestingRegion )
findOverlaps( query=dxr, subject=interestingRegion )
```
<span id="page-15-0"></span>

The use case for this function is the following analysis: given per-exon p-values for null hypothesis H0, we can determine the number of genes in which at least for one exon H0 is rejected. What is the associated false disovery rate?

#### Usage

```
perGeneQValue(object, p = "pvalue", method = perGeneQValueExact)
```
# Arguments

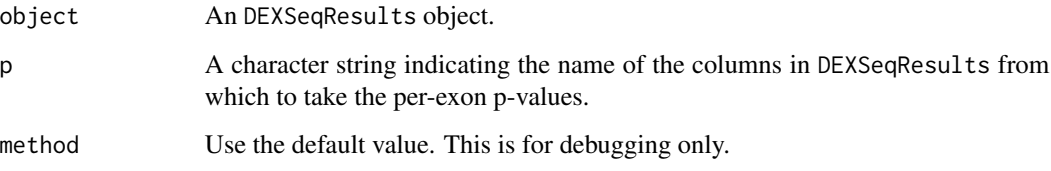

# Details

Details

# Value

A named numeric vector, values are per-gene q-values, names are gene.

# Examples

```
data(pasillaDEXSeqDataSet, package="pasilla")
dxd <- estimateSizeFactors( dxd )
dxd <- estimateDispersions( dxd )
dxd <- testForDEU( dxd )
dxr <- DEXSeqResults( dxd )
```
perGeneQValue(dxr)

<span id="page-16-0"></span>

The function provides a plot to visualize read count data, expression and exon usage coefficients estimated from fitting a GLM model 'counts ~ fitExpToVar \* exon'. The model frame used can be found in object@modelFrameBM. One GLM is fitted for each gene.

#### Usage

```
plotDEXSeq(object, geneID, FDR=0.1, fitExpToVar="condition",
  norCounts=FALSE, expression=TRUE, splicing=FALSE,
  displayTranscripts=FALSE, names=FALSE, legend=FALSE,
  color=NULL, color.samples=NULL, ...)
```
# Arguments

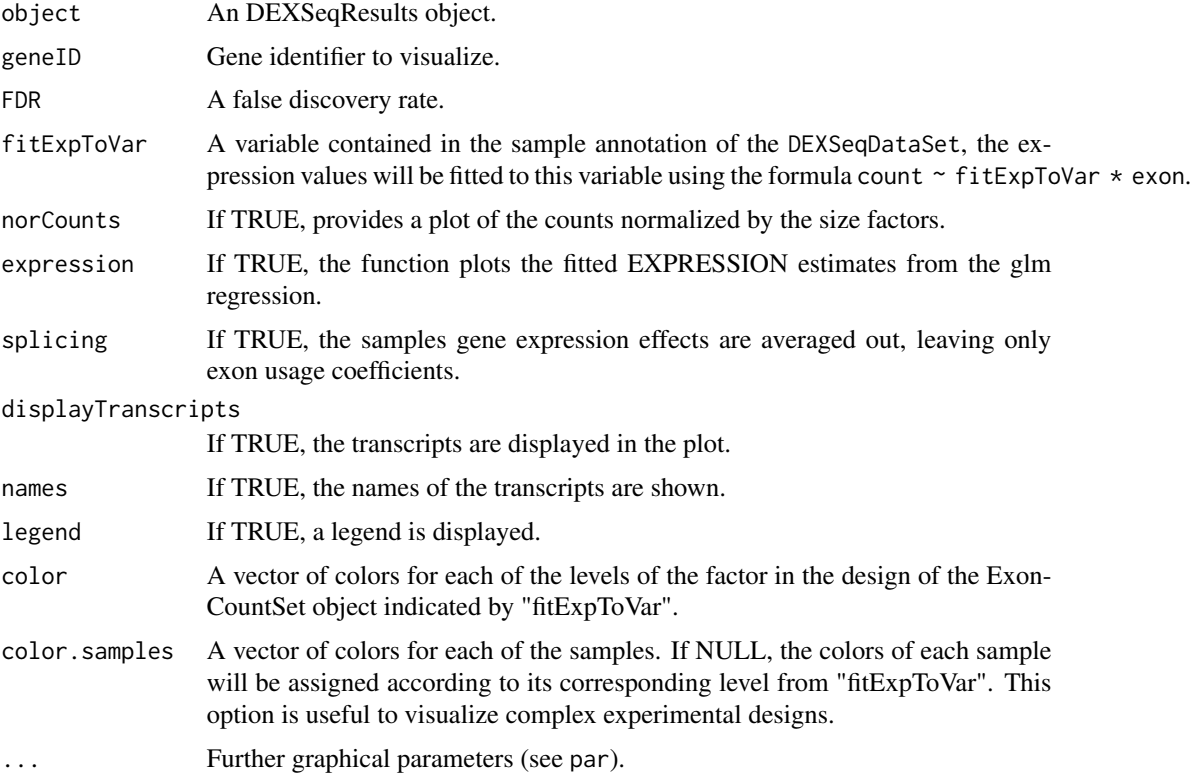

#### See Also

graphics, segments

# Examples

```
## Not run:
  data(pasillaDEXSeqDataSet, package="pasilla")
  dxd <- estimateSizeFactors( dxd )
  dxd <- estimateDispersions( dxd )
  dxd <- testForDEU( dxd )
  dxr <- DEXSeqResults( dxd )
  plotDEXSeq( dxr, "FBgn0010909" )
## End(Not run)
```
plotDispEsts *Plot dispersion estimates*

# Description

A simple helper function that plots the per-gene dispersion estimates together with the fitted meandispersion relationship. Internally, it is a wrapper for the pltoDispEsts method from DESeq2.

#### Usage

```
## S4 method for signature DEXSeqDataSet
plotDispEsts(object, ymin,
  genecol = "black", fitcol = "red", finalcol = "dodgerblue",
  legend=TRUE, xlab, ylab, log = "xy", cex = 0.45, ...)
```
# Arguments

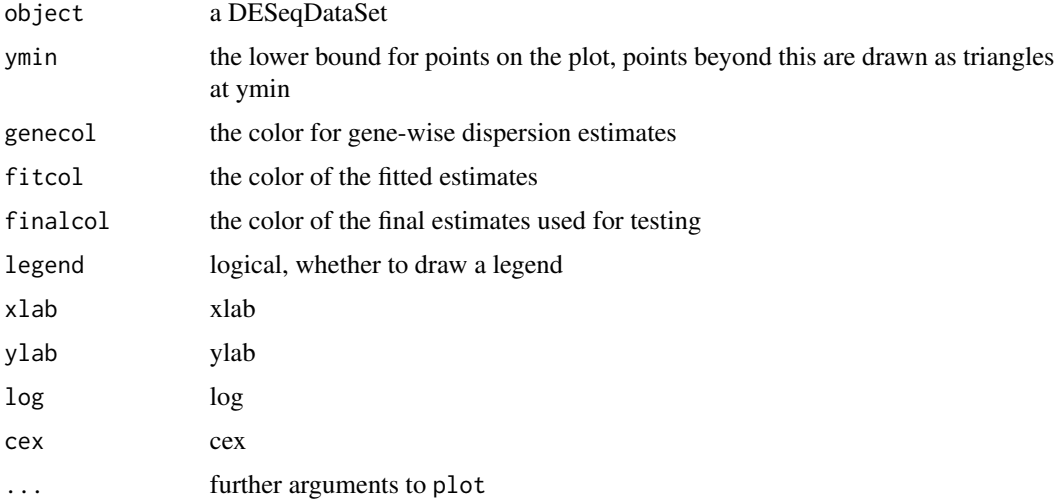

<span id="page-17-0"></span>

<span id="page-18-0"></span>plotMA-methods *Generate an MA plot*

#### Description

This function generates an MA plot.

# Usage

```
## S4 method for signature DEXSeqDataSet
plotMA( object, alpha=0.1, ylim=c(-2, 2), foldChangeColumn=NULL, ... )
  ## S4 method for signature DEXSeqResults
plotMA( object, alpha=0.1, ylim=c(-2, 2), foldChangeColumn=NULL, ... )
```
#### Arguments

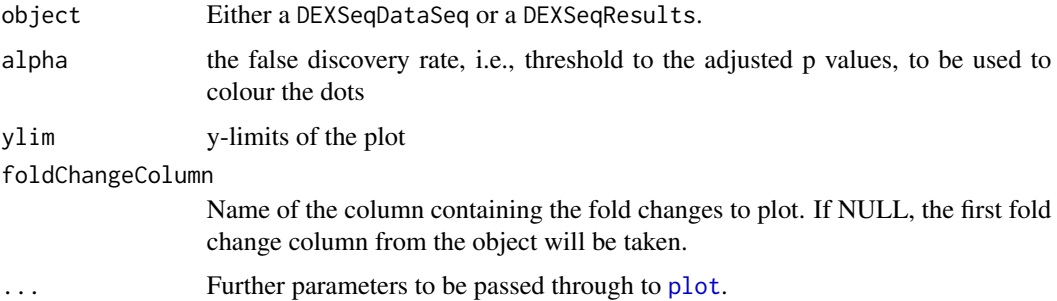

# Examples

```
## Not run:
  data(pasillaDEXSeqDataSet, package="pasilla")
  dxd <- estimateSizeFactors( dxd )
  dxd <- estimateDispersions( dxd )
  dxd <- testForDEU( dxd )
  dxd <- estimateExonFoldChanges( dxd )
  dxr <- DEXSeqResults( dxd )
  plotMA( dxr )
   plotMA( dxd )
```
## End(Not run)

<span id="page-19-0"></span>

This will perform a likelihood ratio test for differential exon usage. Internally, it calls the DESeq2 function nbinomLRT.

#### Usage

```
testForDEU( object,
  fullModel = design(object),reducedModel = \sim sample + exon,
  BPPARAM=MulticoreParam(workers=1) )
```
#### Arguments

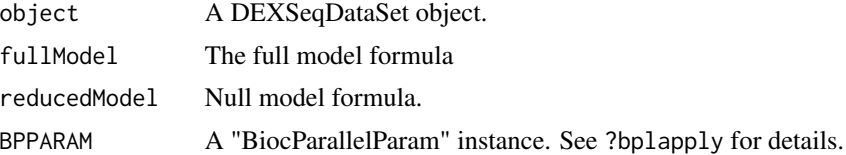

#### Details

The information of the variables of the formulas should be present in the colData of the DEXSeqDataSet object.

# Value

A DEXSeqDataSet with slots filled with information about the test.

```
data(pasillaDEXSeqDataSet, package="pasilla")
dxd <- estimateSizeFactors( dxd )
dxd <- estimateDispersions( dxd )
dxd <- testForDEU( dxd )
```
# <span id="page-20-0"></span>**Index**

buildExonCountSet *(*DEXSeq-deprecated*)*, [4](#page-3-0) buildExonCountSet-deprecated *(*DEXSeq-deprecated*)*, [4](#page-3-0) constructModelFrame *(*DEXSeq-deprecated*)*, [4](#page-3-0) constructModelFrame-deprecated *(*DEXSeq-deprecated*)*, [4](#page-3-0) countReadsForDEXSeq *(*DEXSeq-defunct*)*, [3](#page-2-0) countReadsForDEXSeq-defunct *(*DEXSeq-defunct*)*, [3](#page-2-0) counts, [2](#page-1-0) counts,DEXSeqResults-method *(*counts*)*, [2](#page-1-0) counts,ExonCountSet-method *(*counts*)*, [2](#page-1-0) counts,ExonCountSet-method,deprecated *(*counts*)*, [2](#page-1-0) countTableForGene *(*DEXSeq-deprecated*)*, [4](#page-3-0) countTableForGene-deprecated *(*DEXSeq-deprecated*)*, [4](#page-3-0) design,ExonCountSet *(*DEXSeq-deprecated*)*, [4](#page-3-0) design,ExonCountSet-deprecated *(*DEXSeq-deprecated*)*, [4](#page-3-0) DEUresultTable *(*DEXSeq-deprecated*)*, [4](#page-3-0) DEUresultTable-deprecated *(*DEXSeq-deprecated*)*, [4](#page-3-0) DEXSeq, [3](#page-2-0) DEXSeq-defunct, [3](#page-2-0) DEXSeq-deprecated, [4](#page-3-0) DEXSeqDataSet *(*DEXSeqDataSet-class*)*, [5](#page-4-0) DEXSeqDataSet-class, [5](#page-4-0) DEXSeqDataSetFromHTSeq *(*DEXSeqDataSet-class*)*, [5](#page-4-0) DEXSeqDataSetFromSE *(*DEXSeqDataSet-class*)*, [5](#page-4-0) DEXSeqHTML, [8](#page-7-0) DEXSeqResults *(*DEXSeqResults-class*)*, [9](#page-8-0) DEXSeqResults-class, [9](#page-8-0)

doCompleteDEUAnalysis *(*DEXSeq-deprecated*)*, [4](#page-3-0) doCompleteDEUAnalysis-deprecated *(*DEXSeq-deprecated*)*, [4](#page-3-0) estimateDispersions, [10](#page-9-0) estimateDispersions,DEXSeqDataSet-method *(*estimateDispersions*)*, [10](#page-9-0) estimateDispersions,ExonCountSet-method *(*estimateDispersions*)*, [10](#page-9-0) estimateDispersions,ExonCountSet-method-deprecated *(*estimateDispersions*)*, [10](#page-9-0) estimateDispersions\_BM *(*DEXSeq-deprecated*)*, [4](#page-3-0) estimateDispersions\_BM-deprecated *(*DEXSeq-deprecated*)*, [4](#page-3-0) estimateExonDispersion *(*DEXSeq-deprecated*)*, [4](#page-3-0) estimateExonDispersion-deprecated *(*DEXSeq-deprecated*)*, [4](#page-3-0) estimateExonDispersionsForModelFrame\_BM *(*DEXSeq-deprecated*)*, [4](#page-3-0) estimateExonDispersionsForModelFrame\_BM-deprecated *(*DEXSeq-deprecated*)*, [4](#page-3-0) estimateExonFoldChanges, [11](#page-10-0) estimatelog2FoldChanges *(*DEXSeq-deprecated*)*, [4](#page-3-0) estimatelog2FoldChanges-deprecated *(*DEXSeq-deprecated*)*, [4](#page-3-0) estimateSizeFactors, [12](#page-11-0) estimateSizeFactors,DEXSeqDataSet-method *(*estimateSizeFactors*)*, [12](#page-11-0) estimateSizeFactors,ExonCountSet-method *(*estimateSizeFactors*)*, [12](#page-11-0) estimateSizeFactors,ExonCountSet-method,deprecated *(*estimateSizeFactors*)*, [12](#page-11-0) ExonCountSet *(*ExonCountSet-class*)*, [13](#page-12-0) ExonCountSet-class, [13](#page-12-0) ExonCountSet-deprecated,methods, [13](#page-12-0) exonIDs *(*featureCounts*)*, [14](#page-13-0)

### 22 INDEX

exonIDs<- *(*featureCounts*)*, [14](#page-13-0) featureCounts, [14](#page-13-0) featureIDs *(*featureCounts*)*, [14](#page-13-0) featureIDs<- *(*featureCounts*)*, [14](#page-13-0) findOverlaps, [15,](#page-14-0) *15* findOverlaps,DEXSeqResults,GenomicRanges-method *(*findOverlaps*)*, [15](#page-14-0) findOverlaps-methods *(*findOverlaps*)*, [15](#page-14-0) fitDispersionFunction *(*DEXSeq-deprecated*)*, [4](#page-3-0) fitDispersionFunction-deprecated *(*DEXSeq-deprecated*)*, [4](#page-3-0)

```
geneCountTable (DEXSeq-deprecated), 4
geneCountTable-deprecated
        (DEXSeq-deprecated), 4
geneIDs (featureCounts), 14
geneIDs<- (featureCounts), 14
getCountVector (DEXSeq-deprecated), 4
getCountVector-deprecated
        (DEXSeq-deprecated), 4
groupIDs (featureCounts), 14
groupIDs<- (featureCounts), 14
```

```
makeCompleteDEUAnalysis_BM
        (DEXSeq-deprecated), 4
makeCompleteDEUAnalysis_BM-deprecated
        (DEXSeq-deprecated), 4
modelFrameForGene (DEXSeq-deprecated), 4
modelFrameForGene-deprecated
        (DEXSeq-deprecated), 4
```

```
newExonCountSet (DEXSeq-deprecated), 4
newExonCountSet-deprecated
        (DEXSeq-deprecated), 4
```

```
perGeneQValue, 16
plot, 19
plotDEXSeq, 17
plotDispEsts, 18
plotDispEsts,DEXSeqDataSet-method
        (plotDispEsts), 18
plotDispEsts,ExonCountSet-method
        (ExonCountSet-deprecated,methods),
        13
plotDispEsts,ExonCountSet-method,deprecated
        (ExonCountSet-deprecated,methods),
        13
```
plotMA *(*plotMA-methods*)*, [19](#page-18-0) plotMA,DEXSeqDataSet-method *(*plotMA-methods*)*, [19](#page-18-0) plotMA,DEXSeqResults-method *(*plotMA-methods*)*, [19](#page-18-0) plotMA,ExonCountSet *(*ExonCountSet-deprecated,methods*)*, [13](#page-12-0) plotMA,ExonCountSet-deprecated *(*ExonCountSet-deprecated,methods*)*, [13](#page-12-0) plotMA,ExonCountSet-method *(*plotMA-methods*)*, [19](#page-18-0) plotMA,ExonCountSet-method,deprecated *(*plotMA-methods*)*, [19](#page-18-0) plotMA-methods, [19](#page-18-0) prepareAnnotationForDEXSeq *(*DEXSeq-defunct*)*, [3](#page-2-0) prepareAnnotationForDEXSeq-defunct *(*DEXSeq-defunct*)*, [3](#page-2-0)

```
read.HTSeqCounts (DEXSeq-deprecated), 4
read.HTSeqCounts-deprecated
        (DEXSeq-deprecated), 4
```
sampleAnnotation *(*featureCounts*)*, [14](#page-13-0) shorth, *12* sizeFactors,ExonCountSet-method *(*ExonCountSet-deprecated,methods*)*, [13](#page-12-0) sizeFactors,ExonCountSet-method,deprecated *(*ExonCountSet-deprecated,methods*)*, [13](#page-12-0) subsetByGenes *(*DEXSeq-deprecated*)*, [4](#page-3-0) subsetByGenes-deprecated *(*DEXSeq-deprecated*)*, [4](#page-3-0) subsetByOverlaps *(*findOverlaps*)*, [15](#page-14-0) subsetByOverlaps,DEXSeqResults,GenomicRanges-method *(*findOverlaps*)*, [15](#page-14-0) subsetByOverlaps-methods *(*findOverlaps*)*, [15](#page-14-0)

```
testExonForDEU (DEXSeq-deprecated), 4
testExonForDEU-deprecated
        (DEXSeq-deprecated), 4
testForDEU, 20
testForDEU_BM (DEXSeq-deprecated), 4
testForDEU_BM-deprecated
        (DEXSeq-deprecated), 4
```
#### $I<sub>N</sub>DEX$  23

testGeneForDEU\_BM *(*DEXSeq-deprecated *)* , [4](#page-3-0) testGeneForDEU\_BM-deprecated *(*DEXSeq-deprecated*)*, [4](#page-3-0)